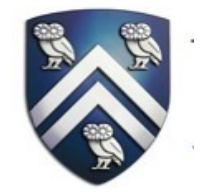

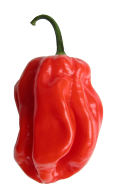

## **Unifying Barrier and Point-to-Point Synchronization in OpenMP with Phasers**

IWOMP Workshop June 14th, 2011 Jun Shirako, Kamal Sharma, and Vivek Sarkar Rice University

# **Introduction**

### • **Synchronization in a parallel program**

- Thread / task termination (worker to master synchronization)
	- Join operation
- Directed synchronization
	- Collective-barrier, point-to-point synchronization
- Undirected synchronization (mutual exclusion)
	- Lock, transactional memory
- **Directed synchronization in OpenMP** 
	- OpenMP barrier
		- All-to-all synchronization
		- Overkill for a certain class of applications
- **Optimizing directed synchronization in OpenMP** 
	- Phasers: Unified synchronization construct to support various synchronization patterns various synchronization patterns

# **Introduction**

#### • **Habanero-Java**

- Task parallel language at Rice University
- http://habanero.rice.edu/hj

### • **Phasers in HJ**  – Synchronization among dynamically created tasks – Various synchronization pattern • Barriers, point-to-point sync – Reduction – Single statement

– Some functionalities were added to Java 7 library

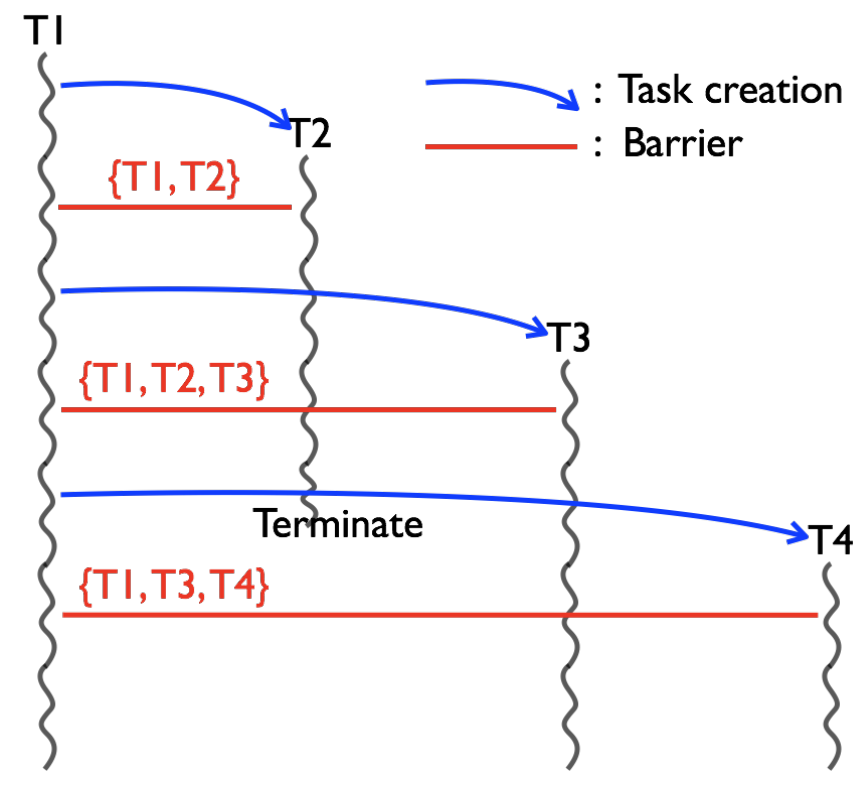

# **Outline**

- **Introduction**
- **Case study for synchronization patterns** 
	- Iterative averaging
	- Stencil algorithm
- **Phasers for optimized synchronization in OpenMP** 
	- Thread-level phaser
	- Iteration-level phaser
- **Implementation** 
	- Spin-lock with shared variable
- **Experimental results**
- **Conclusions**

## **Review of Some OpenMP Constructs**

**set\_omp\_num\_threads(n); // Set # threads for parallel regions** 

```
#pragma omp parallel // Start parallel region by n threads 
{ 
  foo(); // All n threads execute foo
  #pragma omp barrier // All-to-all synchronization by n threads 
 ... 
  #pragma omp for // Parallel loop 
 for (i = 0; i < m; i++) {
     ... 
    #pragma omp barrier // Illegal usage of barrier 
     ... 
   } 
   ... 
} // End of parallel region
```
#### • **OpenMP barrier**

- All threads synchronize with other threads
- Not allowed to be in parallel for loops

## **Iterative Averaging**

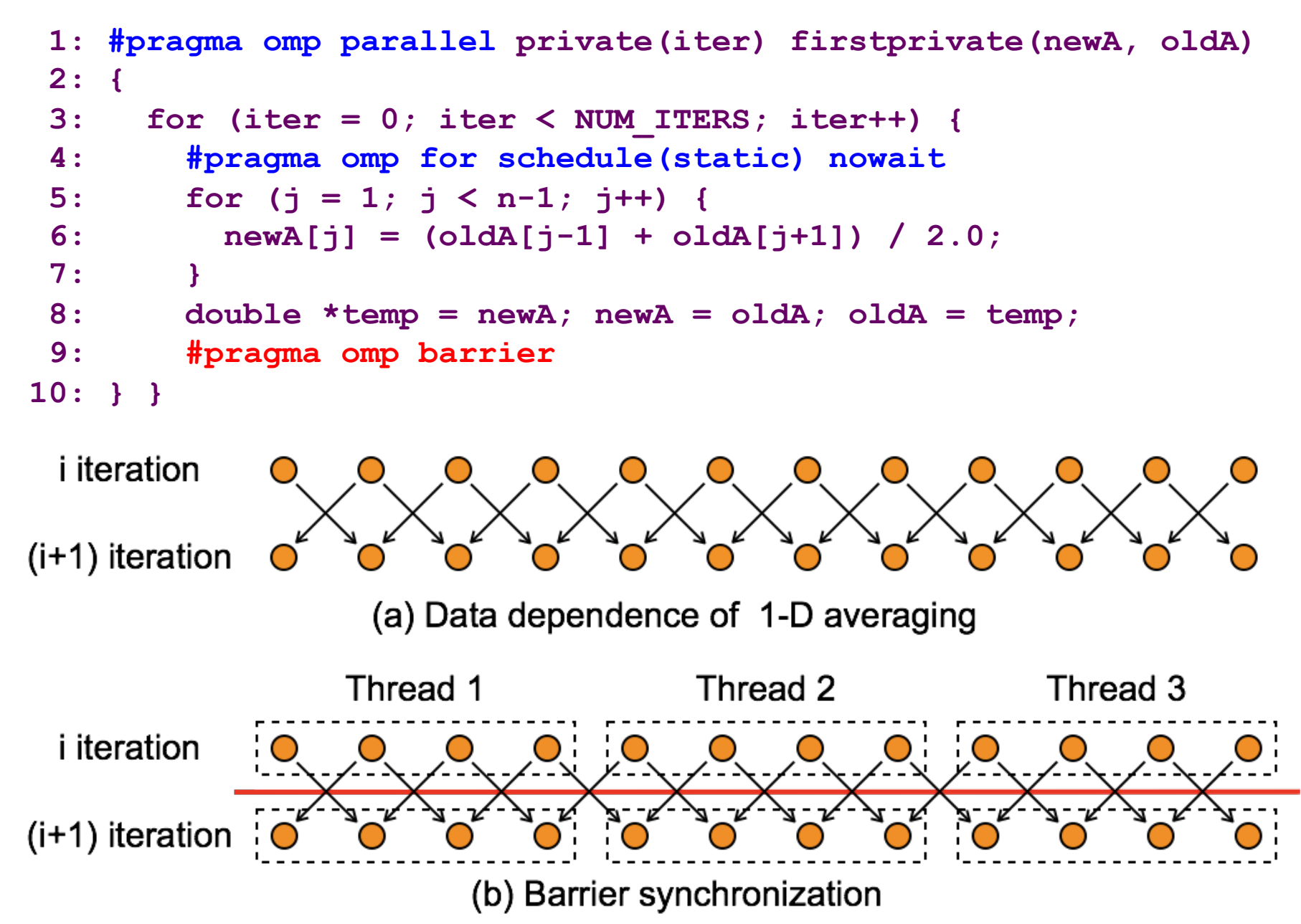

6

## **Stencil with Pipeline Parallelism**

```
 // Sequential version 
 1: for (i = 1; i < n-1; i++) { 
 2: for (j = 1; j < m-1; j++) { 
3: A[i][j] = \text{stencil}(A[i][j], A[i][j-1], A[i][j+1], 4: A[i-1][j], A[i+1][j]); 
 5: } 
 6: } i-loop is parallelized
```
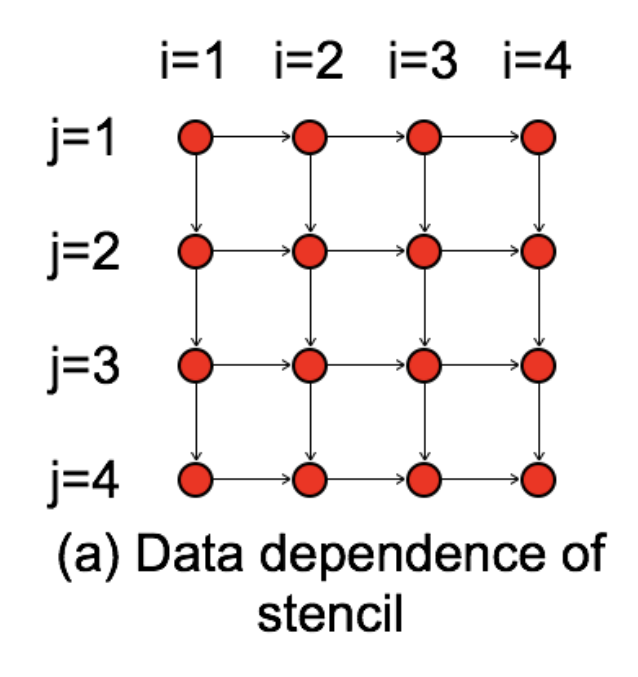

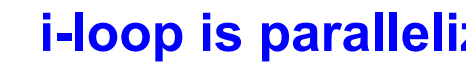

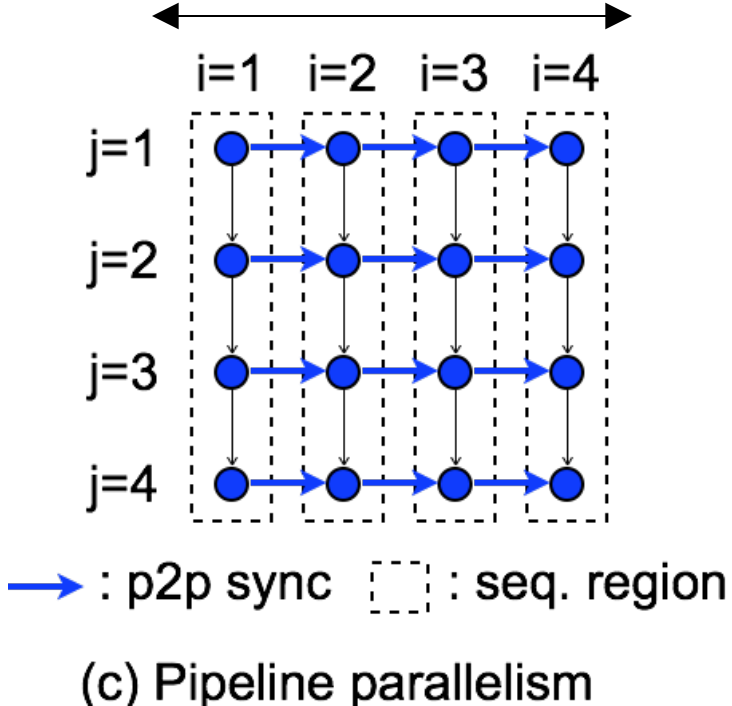

## **Stencil with Wavefront Parallelism**

```
 1: #pragma omp parallel private(i2) 
  2: { 
  3: for (i2 = 2; i2 < n+m-3; i2++) { /* Loop skewing */ 
  4: #pragma omp for nowait
  5: for (j = max(1,i2-n+2); j < min(m-1,i2); j++) { 
 6: int i = i2 - j;7: A[i][j] = \text{stencil}(A[i][j], A[i][j-1], A[i][j+1],8: A[i-1][j], A[i+1][j]);
 9: } 
10: #pragma omp barrier
11: } } 
                i=1 i=2 i=3 i=4 i=5 i=6j=1
             j=2j-loop is 
parallelized j=3i=4
```
(b) Wavefront parallelism

## **Parallelized Code with Tiling**

### • **Polyhedral model**

- Powerful mathematical model for loop transformations
	- Integrate loop fusion, skewing, interchange, etc.
- Polyhedral parallelization framework
	- Pluto, Ptile

### • **Loop tiling to extract locality and parallelism**

- Fully permutable loop nest with (≤, ≤, …, ≤) dependence vector
- Naturally have (at least) 1-level pipeline parallelism

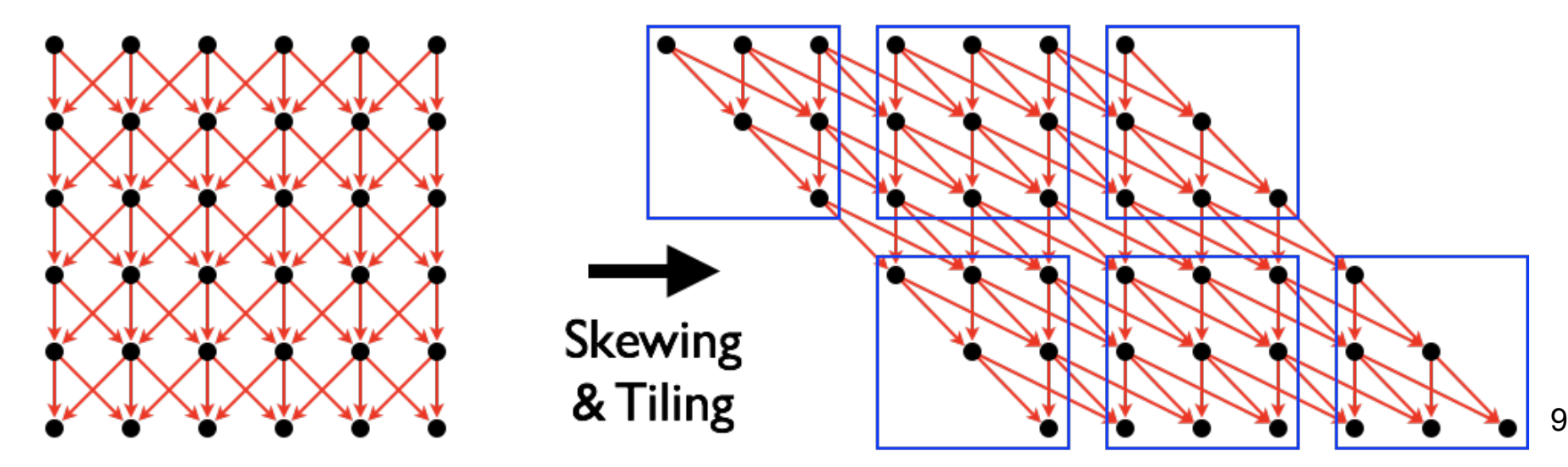

# **Outline**

- **Introduction**
- **Case study for synchronization patterns** 
	- Iterative averaging
	- Stencil algorithm

### • **Phasers for optimized synchronization in OpenMP**

- Thread-level phaser
- Iteration-level phaser
- **Implementation** 
	- Spin-lock with shared variable
- **Experimental results**
- **Conclusions**

## **Phasers**

### • **Two levels of phasers**

- Thread-level phaser: Synchronization among OpenMP threads
- Iteration-level phaser: Sync. among iterations of parallel loop
	- Task: An iteration of parallel loop

### • **Registration**

- $-$  Register thread/task T<sub>i</sub> on phaser ph<sub>j</sub> with mode<sub>i\_j</sub>
	- Registration mode: {SIG, WAIT, SIG\_WAIT}
	- Define capability that  ${\sf T_i}$  has on ph<sub>j</sub>

### • **Synchronization**

- **next:** Equivalent to **signal** followed by **wait**
- **signal:** Non-blocking operation to notify "I reached the sync point"
- **wait:** Blocking operation to wait for other tasks/threads' notification
- **Deregistration** 
	- $-$  Drop thread/task T<sub>i</sub> from phaser ph<sub>j</sub>
		- T<sub>i</sub> never attends synchronization on ph<sub>j</sub> after deregistration

## **next / signal / wait**

**next =**  • **Notify "I reached next" = signal / ph.signal()** • **Wait for others to notify = wait / ph.wait()**

- **Synchronization semantics depends on mode** 
	- SIG\_WAIT: **next = signal + wait**
	- SIG: **next = signal + no-op** (Don't wait for any task)
	- WAIT: **next = no-op + wait** (Don't signal any task)

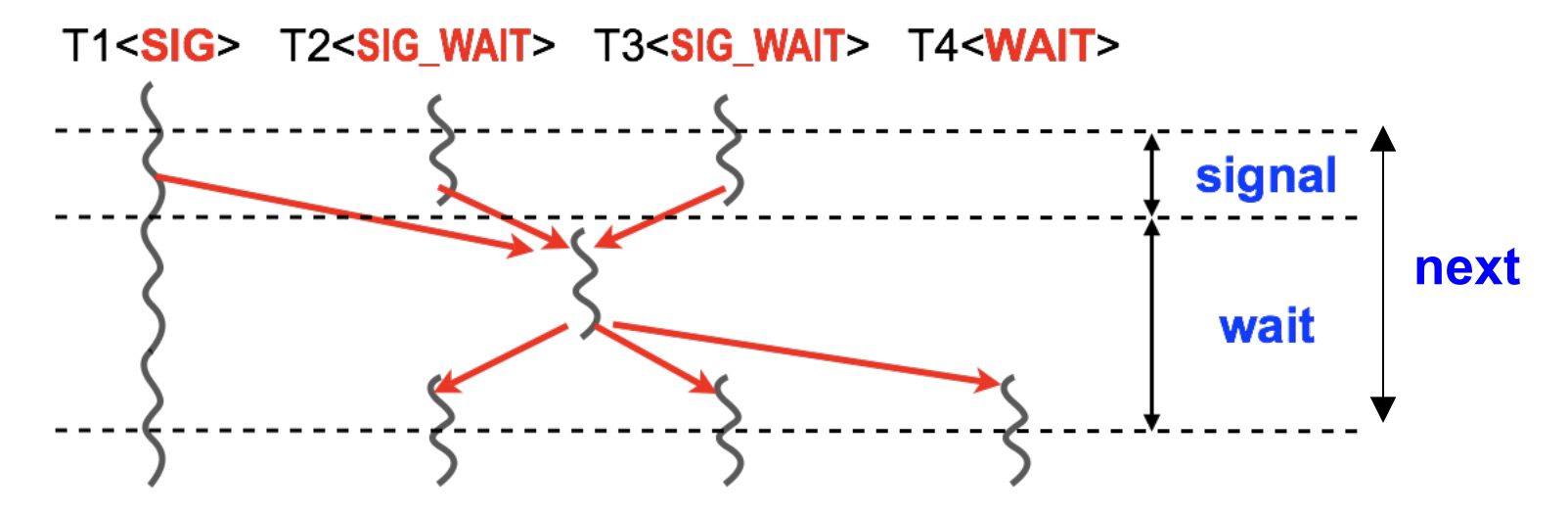

• **A master task is selected in tasks w/ wait capability** 

• **It receives all signals and broadcasts a barrier completion notice** 

### **Thread-level Phaser API (iterative averaging ex.)**

```
 1: /* Phaser allocation in serial region */ 
  2: phaser **ph = calloc(num_threads+2, sizeof(phaser *)); 
 3: for (i = 0; i < num threads+2; i++) ph[i] = phaser new();
  4: 
  5: /* Registration */ 
 6: for (id = 0; id < num threads; id++) {
  7: phaserRegisterThread(ph[id], id, WAIT); // Wait left neighbor 
  8: phaserRegisterThread(ph[id+1], id, SIG); 
  9: phaserRegisterThread(ph[id+2], id, WAIT); // Wait right neighbor 
10: } 
11: /* Parallel execution with phaser synchronization */ 
12: #pragma omp parallel private(iter) firstprivate(newA, oldA) 
13: { 
14: for (iter = 0; iter < NUM_ITERS; iter++) { 
15: #pragma omp for schedule(static) nowait
16: for (j = 1; j < n-1; j++) {
17: newA[j] = (oldA[j-1] + oldA[j+1])/2.0; 
18: } 
19: double *temp = newA; newA = oldA; oldA = temp; 
20: #pragma omp next 
21: } } 
22: /* Deregistration to change synchronization pattern */ 
23: dropPhasersAll();
```
## **Thread-level Phaser API (iterative averaging ex.)**

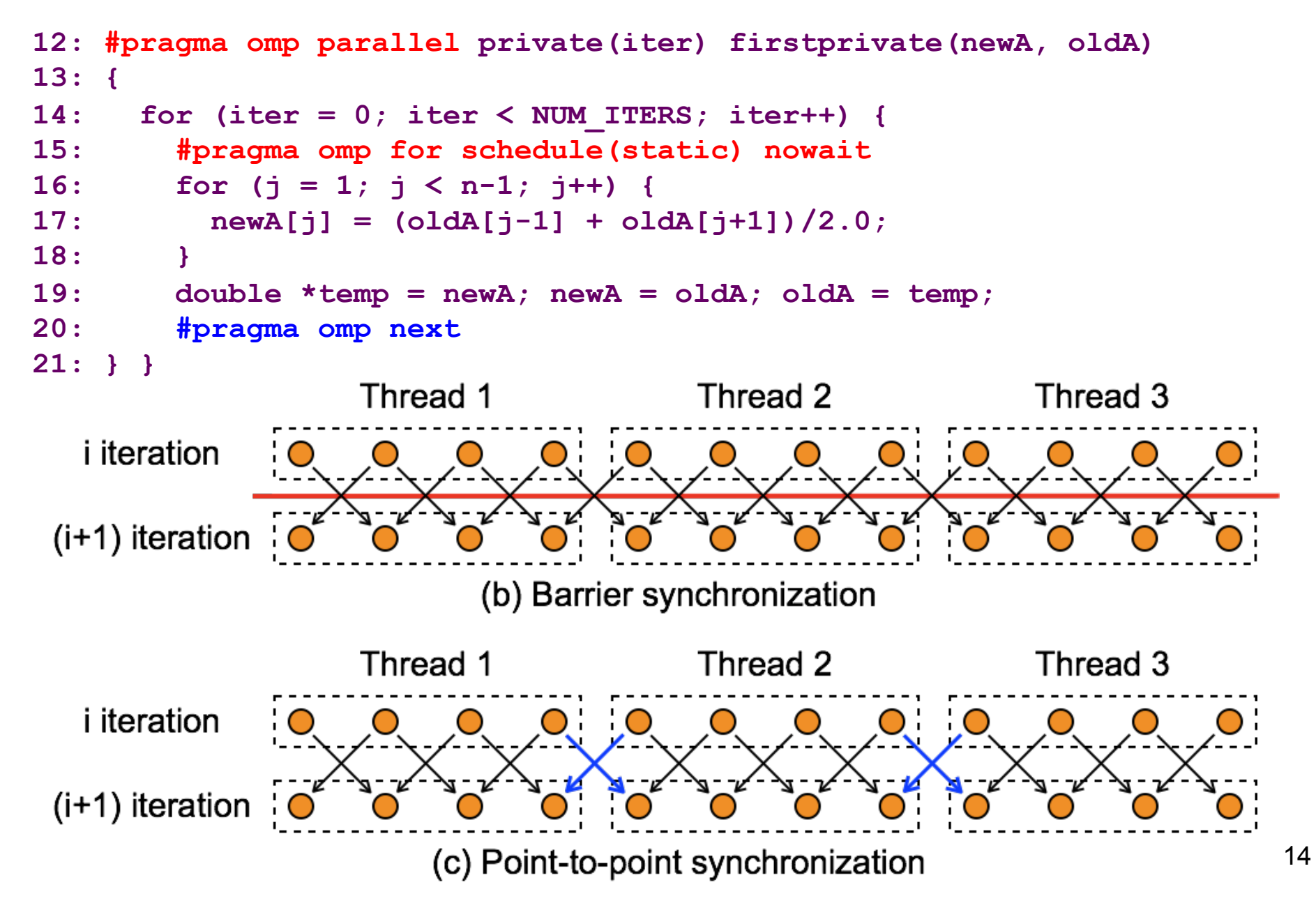

## **Iteration-level Phaser**

### • **Synchronization among iterations of parallel loop**

- Higher level of abstraction
	- Express data dependence among iterations
	- signal / wait / next directives are used within parallel for loops
- Less flexibility in synchronization pattern than thread-level
	- Direction of synchronization must be one-way (left-to-right)
		- Avoid deadlock
		- Loop chunking can relax this constraint

### • **Extension to general OpenMP 3.0 tasks**

- Synchronization in the presence of dynamic task parallelism
	- Nature of original phaser in Habanero-Java
- Will be addressed in future work

### **Iteration-level Phaser API (iterative averaging ex.)**

```
16 
  1: /* Phaser allocation in serial region */ 
 2: phaser *rph = calloc(n+1, sizeof(phaser *));3: for (i = 0; i < n+1; i++) ph[i] = phaser new();
  4: 
  5: /* Registration */ 
  6: for (i = 0; i < n; i++) { 
  7: /* Sync direction from left to right */ 
  8: phaserRegisterIteration(ph[i], i, WAIT); // Wait left neighbor 
  9: phaserRegisterIteration(ph[i+1], i, SIG); // Signal right neighbor 
10: } 
11: 
12: /* Parallel execution with phaser synchronization */ 
13: #pragma omp parallel 
14: { 
15: #pragma omp for private(j) schedule(static, 1) 
16: for (i = 1; i < n-1; i++) { 
17: for (j = 1; j < m-1; j++) { 
18: #pragma omp wait 
19: A[i][j] = \text{stencil}(A[i][j], A[i][j-1], A[i][j+1],20: A[i-1][j], A[i+1][j]); 
21: #pragma omp signal 
22: } } 
23: } 
24: dropPhasersAll(); /* Deregistration */
```
## **Iteration-level Phaser API (iterative averaging ex.)**

```
13: #pragma omp parallel for private(j) schedule(static, 1) 
14: for (i = 1; i < n-1; i++) { 
15: for (j = 1; j < m-1; j++) { 
16: #pragma omp wait 
17: A[i][j] = stencil(A[i][j], A[i][j-1], A[i][j+1], 
18: A[i-1][j], A[i+1][j]); 
19: #pragma omp signal 
20: } }
```
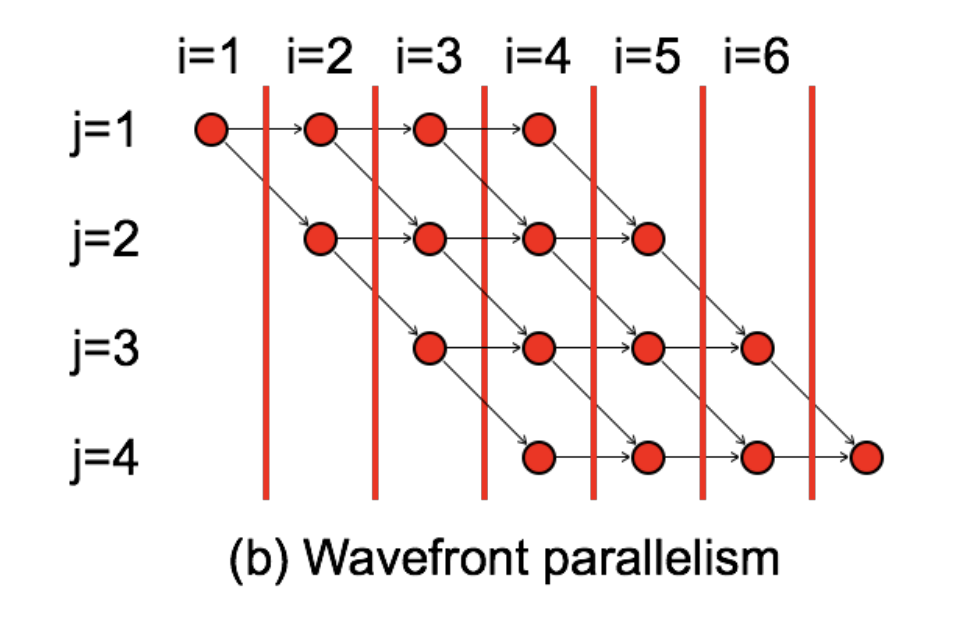

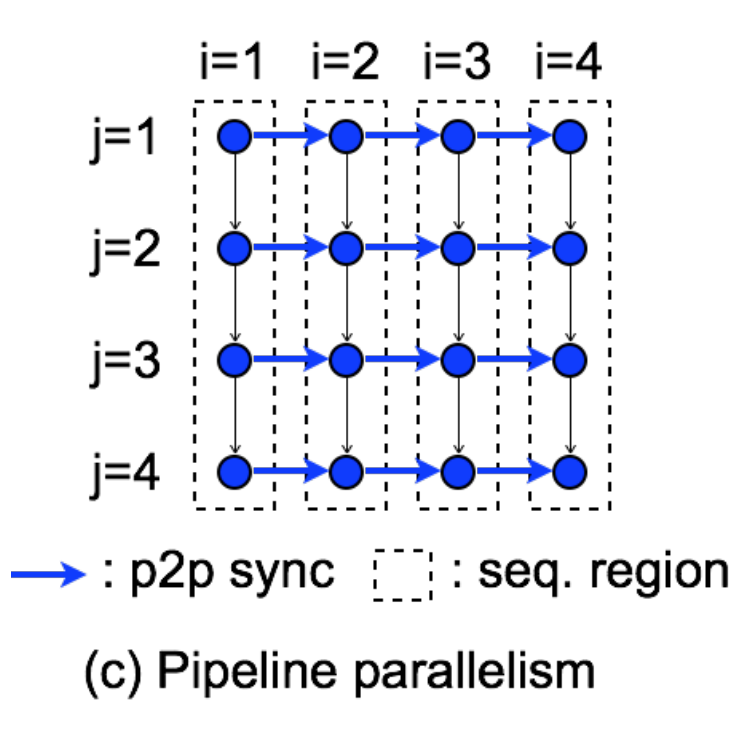

Pipeline parallelism: Better synchronization efficiency & data locality

# **Outline**

- **Introduction**
- **Case study for synchronization patterns** 
	- Iterative averaging
	- Stencil algorithm
- **Phasers for optimized synchronization in OpenMP** 
	- Thread-level phaser: SPMD-style
	- Iteration-level phaser: High-level abstraction
- **Implementation** 
	- Spin-lock with shared variable
- **Experimental results**
- **Conclusions**

## **Local-spin Implementation**

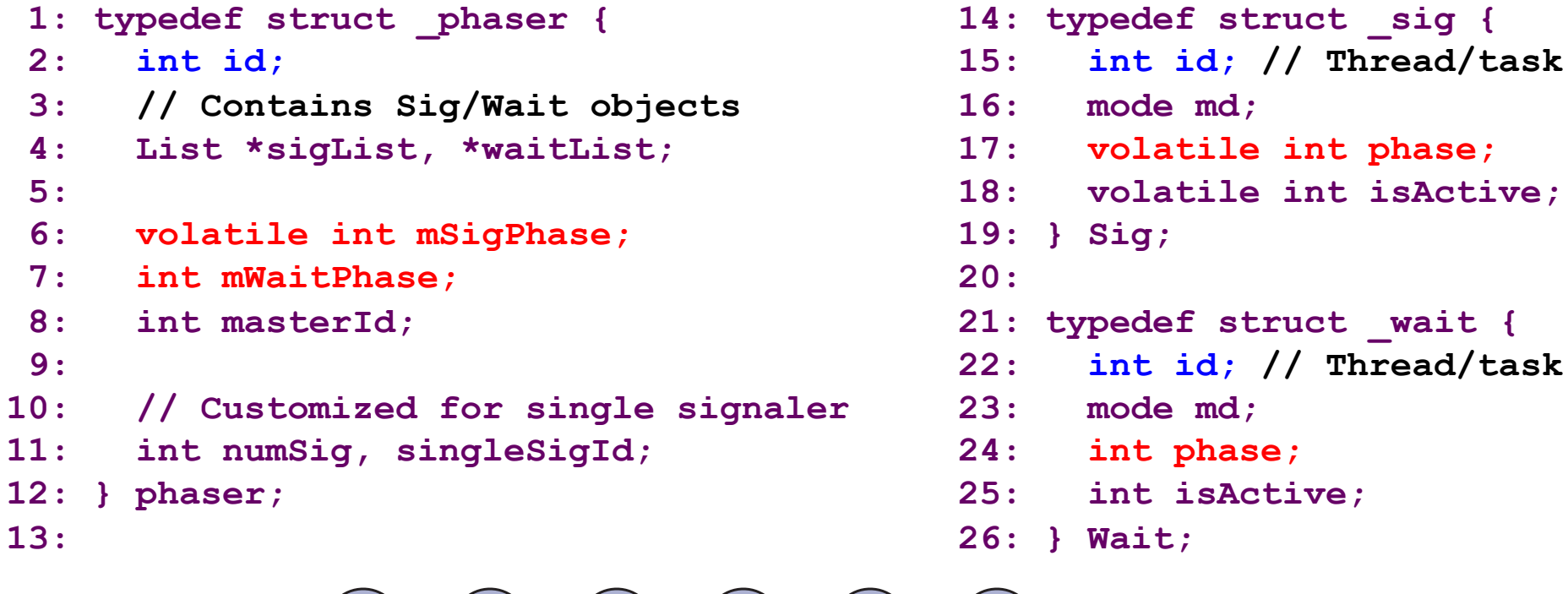

- 
- 
- 

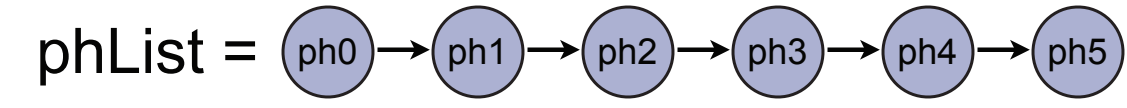

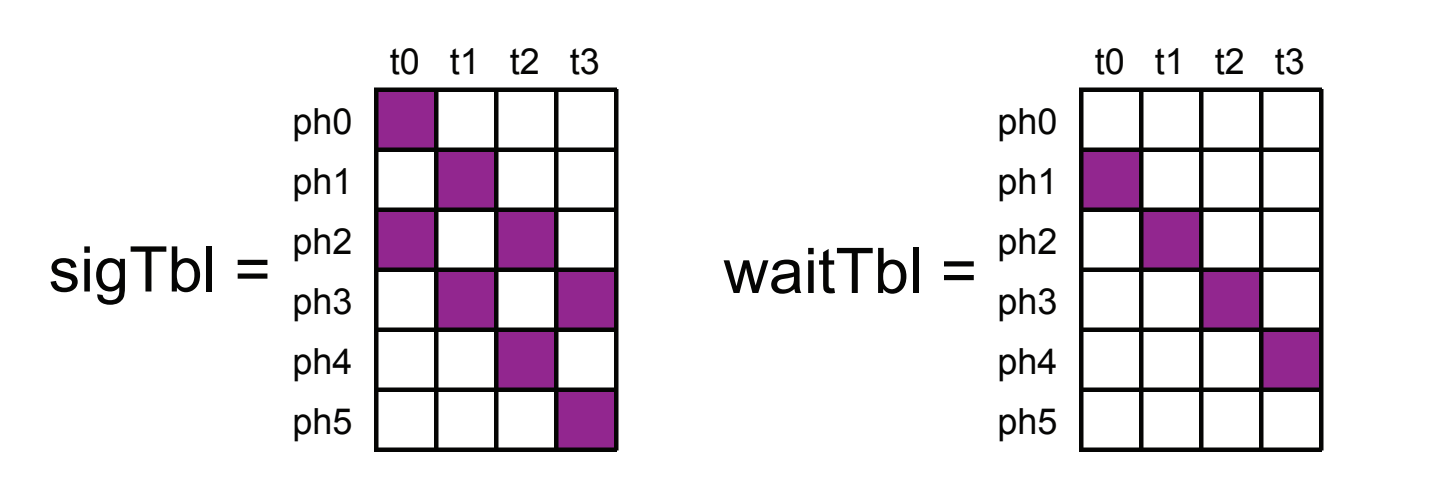

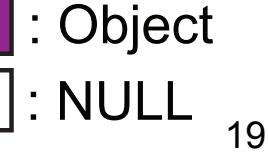

## **Local-spin Implementation**

```
1: void signalOne(phaser *ph, int id) { 
2: Sig *s = sigTable[ph->id][id+offset]; 
3: if (s != NULL) s->phase++; 
4: } 1: void waitOne(phaser *ph, int id) { 
2: Wait *w = waitTbl[ph->id][id+offset]; 
3: if (isMasterTask(ph, id)) { 
4: for (i = 0; i < num_tasks; i++) { 
5: Sig *s = sigTbl[ph->id][i]; 
6: if (s != NULL) while (s->phase <= ph->mWaitPhase); 
7: } 
8: ph->mWaitPhase++; 
9: ph->mSigPhase++;
10: } else { // Process for workers (non-master task) 
11: while (ph->mSigPhase <= w->phase); 
12: } 
                       T1<SIG> T2<SIG WAIT> T3<SIG WAIT> T4<WAIT>
13: w->phase++; 
14: } 
                                                                signal
                                                                wait
                                                                  \overline{20} \overline{\phantom{1}}
```
# **Experimental Setup**

#### • **Platforms**

- Intel Nehalem
	- 2.4GHz 8-core (2 Core i7)
	- Intel compiler v11.1 with –O3 option
- Intel Xeon E7330
	- 2.4GHz 16-core (4 Core-2-Quad)
	- Intel compiler v11.0 with -O3 option
- IBM Power7
	- 3.55GHz 32-core (SMT turned off)
	- IBM XLC v10.1 with -O5 option

#### • **Benchmarks**

- EPCC syncbench microbenchmark
	- All-to-all barrier performance
- JGF multithread v1.0 SOR
	- Ported from Java to C
	- Thread-level phaser
- Polybench 2d-fdtd and 2d-seidel
	- Parallelized with loop tiling by PTile (polyhedral framework)
	- Iteration-level phaser 21

## **All-to-all Barrier Performance on Intel Nehalem, Xeon and IBM Power7**

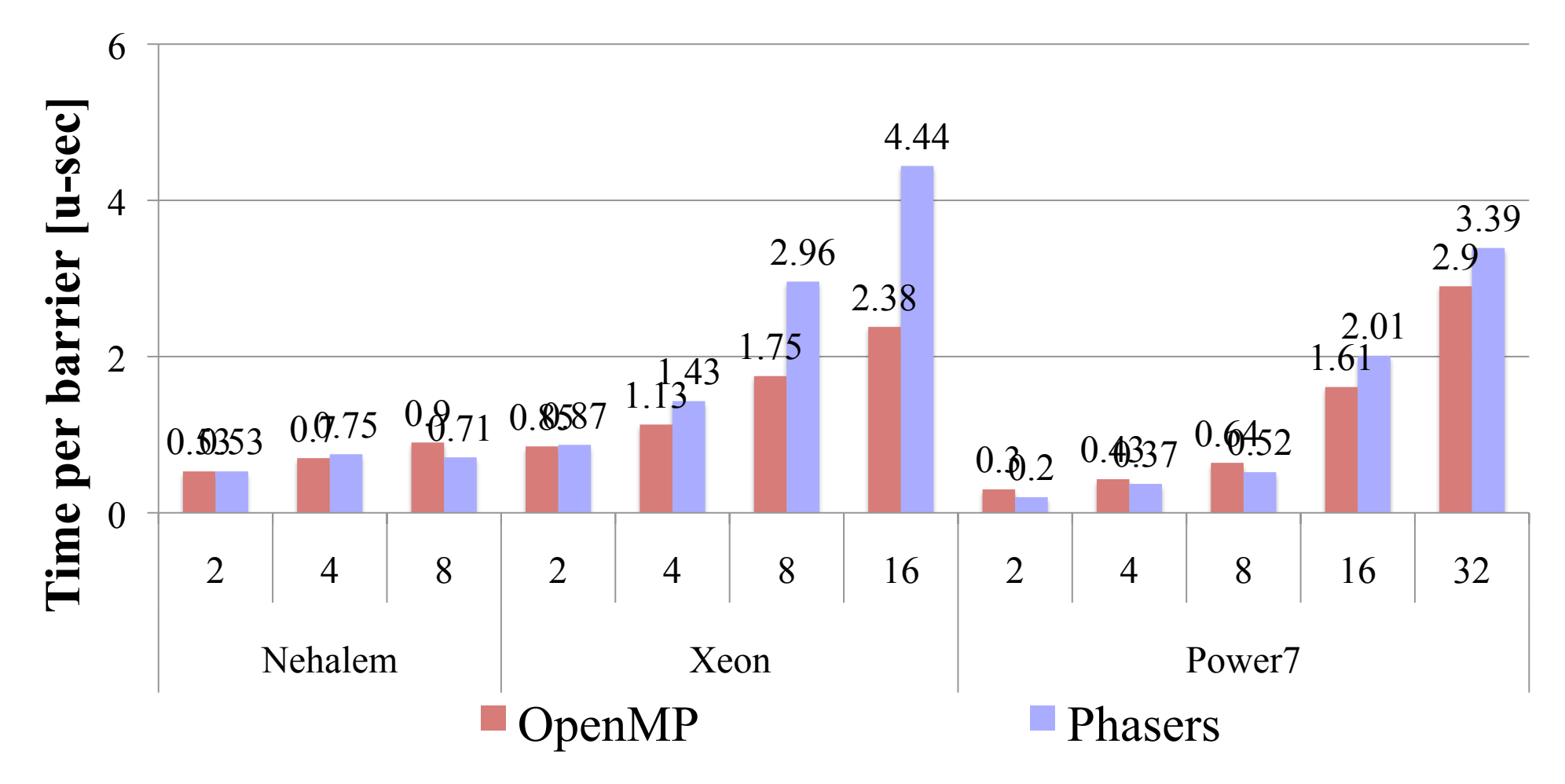

- All-to-all barrier performance by OpenMP and Phasers
- Vender implementation of OpenMP barrier is very efficient

## **Speedup for Application Benchmarks 2.4GHz 8-core Intel Nehalem**

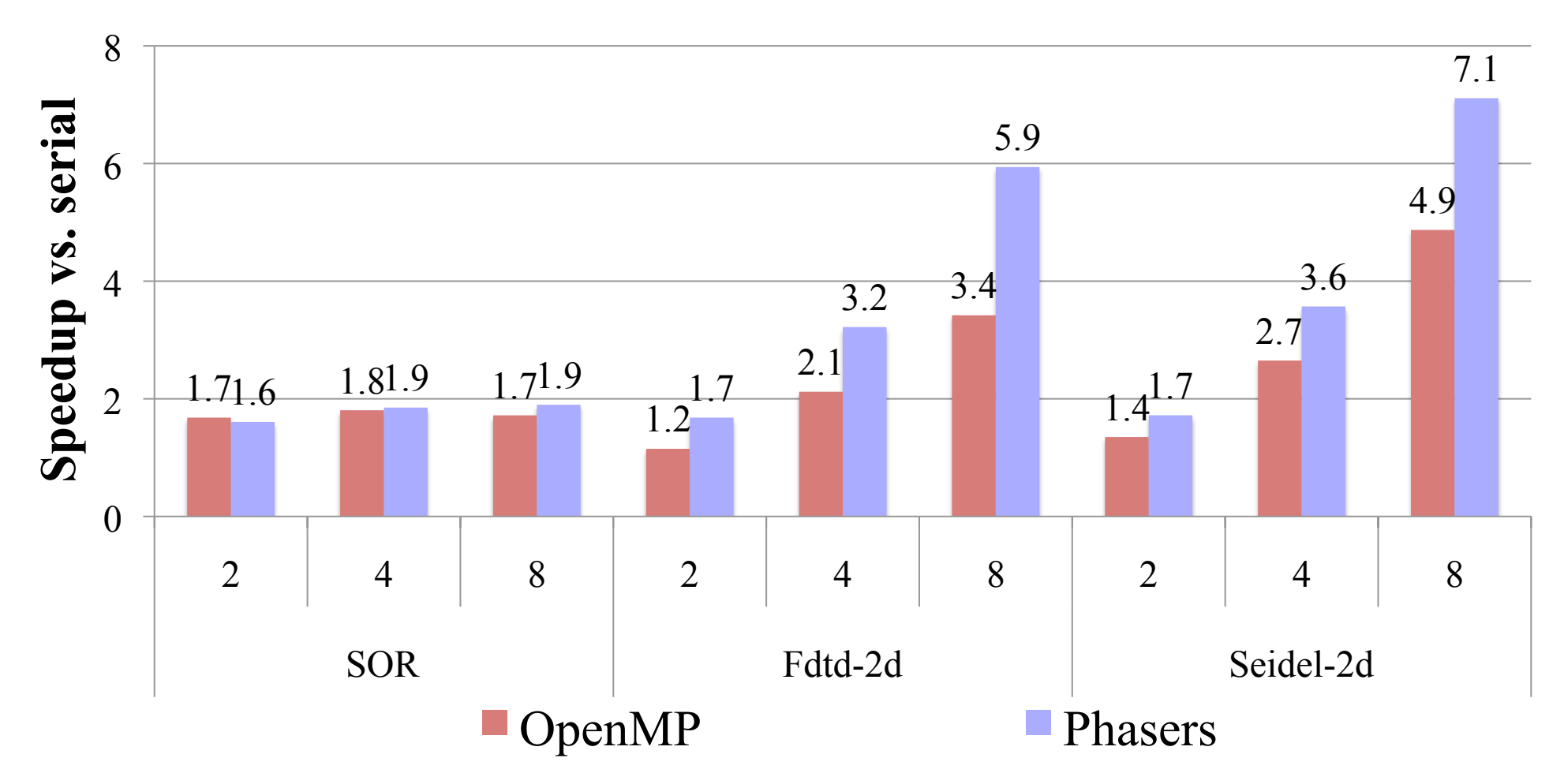

- SOR: 1.1x speedup with 8-core (thread-level)
- Fdtd-2d / Seidel-2d: 1.7x / 1.5x speedup with 8-core (iteration-level)

## **Speedup for Application Benchmarks 2.4GHz 16-core Intel Xeon**

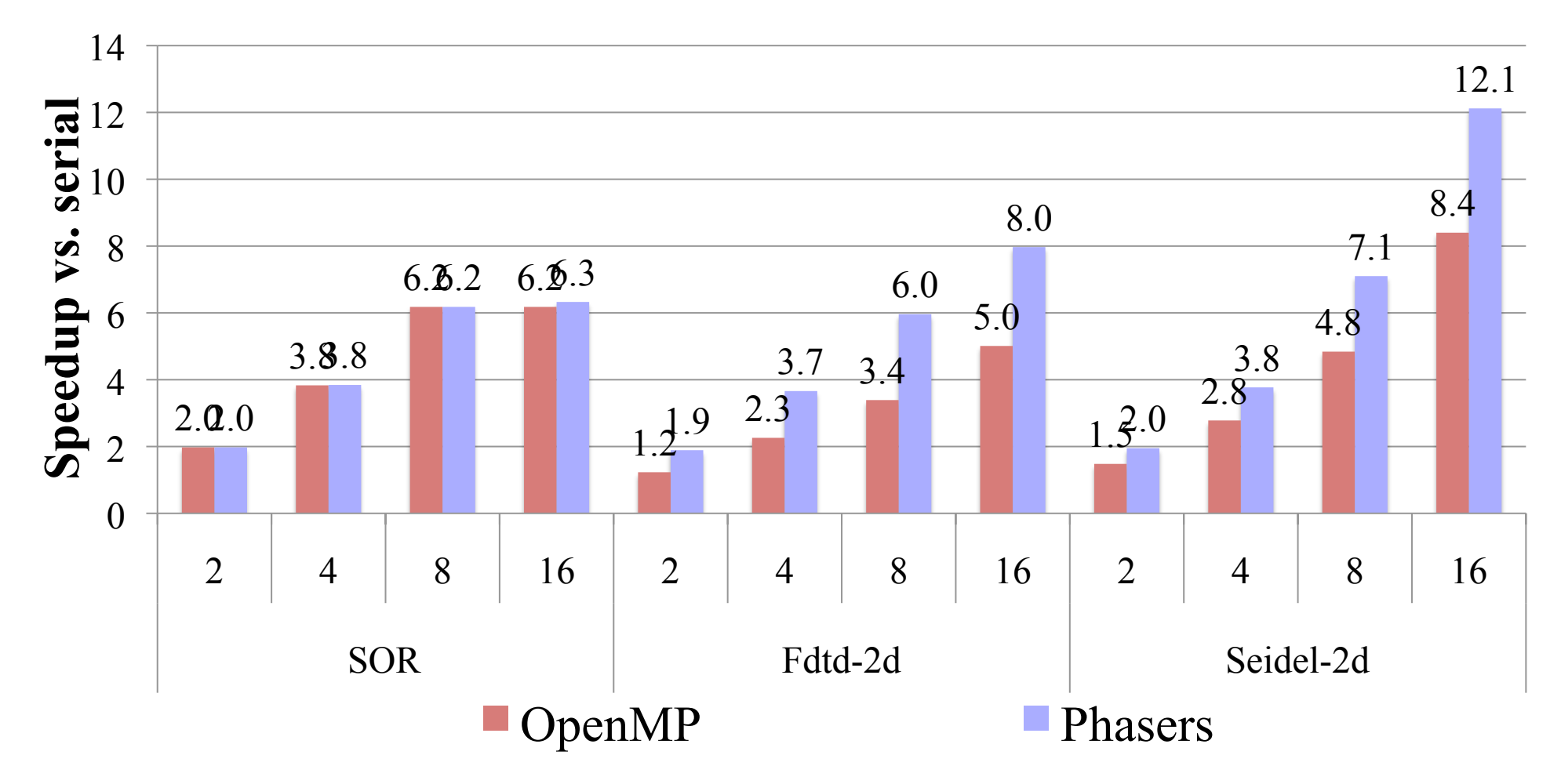

- SOR: 1.02x speedup with 16-core (thread-level)
- Fdtd-2d / Seidel-2d: 1.6x / 1.4x speedup with 16-core (iteration-level)

## **Speedup for Application Benchmarks 3.55GHz 32-core IBM Power7**

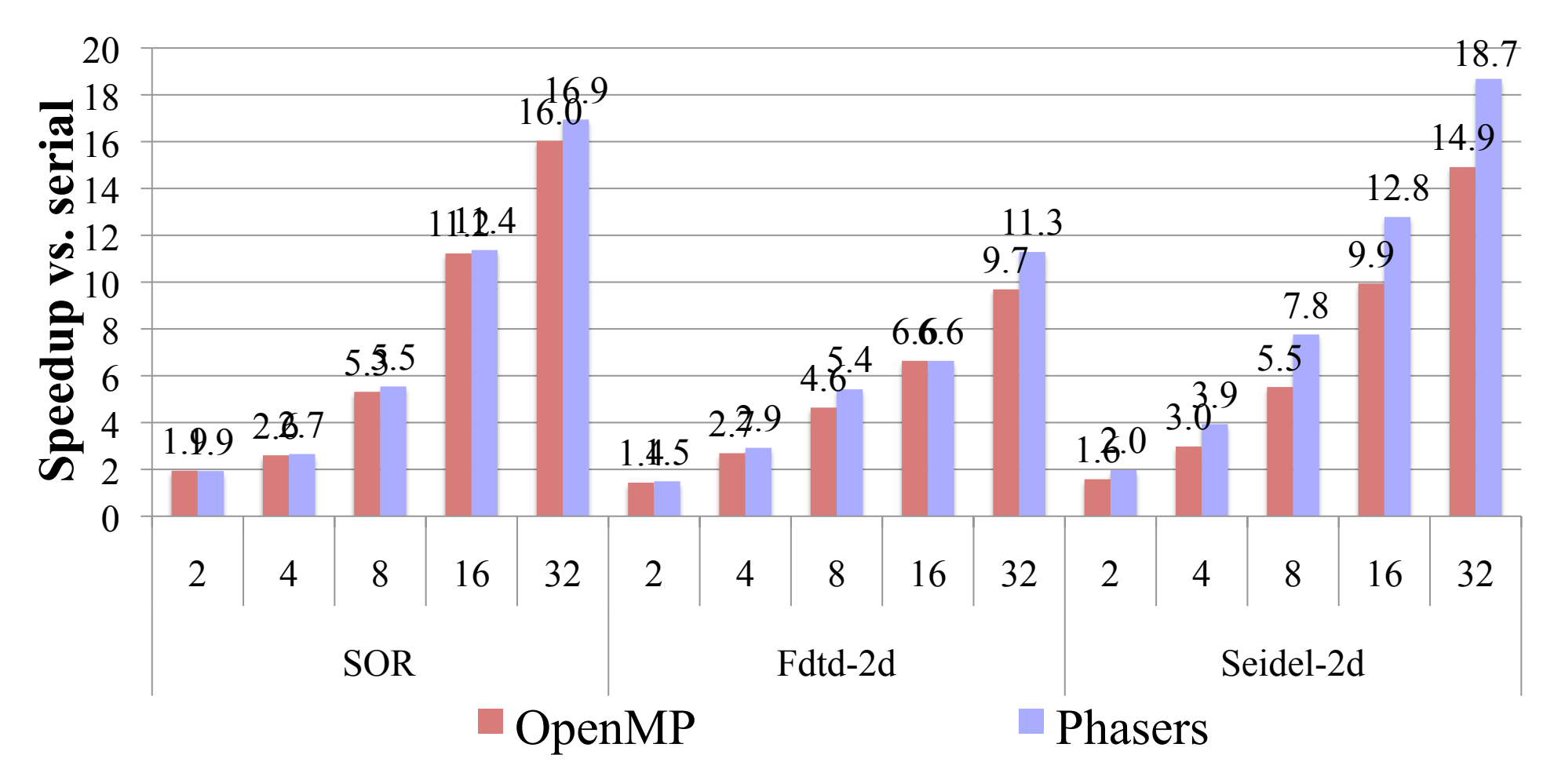

- SOR: 1.06x speedup with 32-core (thread-level)
- Fdtd-2d / Seidel-2d: 1.2x / 1.3x speedup with 32-core (iteration-level)

# **Conclusion**

### • **Phasers for unified synchronization in OpenMP**

- Collective barrier
- Point-to-point synchronizations

### • **Experimental results on three platforms**

- 8-core Intel Core i7
	- 1.1x faster for SOR, 1.7x for Fdtd-2d and 1.5x on Seidel-2d
- 16-core Intel Xeon
	- 1.02x faster for SOR, 1.6x for Fdtd-2d, and 1.4x for Seidel-2d
- 32-core IBM Power7
	- 1.06x faster for SOR, 1.2x for Fdtd-2d, and 1.3x for Power7

#### • **Future work**

- Synchronization support for dynamic task parallelism
- Support of reduction and single statement
- Compiler support of loop chunking with barrier operations